# **Java Collections Framework**

- explain the structure of the Java Collections framework.
- program to the generic Collection interface including reading and using the APIs
- program to the generic Iterator interface including reading and using the APIs
- read and write code that uses a for each loop to iterate over a collection
- determine when a for-each loop can be used and how to avoid concurrent modification of a collection

**Reading:** 

- Java Tutorial on Collections:
- http://java.sun.com/docs/ books/tutorial/collectio ns/index.html Lessons: Introduction and Interfaces

04/07/10 1

# 04/07/10 2 Review - ArrayLists and Generics

List A List is an interface defined in the Java libraries. An object of type List acts like an array except that it automatically grows and shrinks as needed. There are several kinds of List classes which differ in their performance characteristics ArrayList, Vector, LinkedList, etc..

- Details are described in CPSC 221
- We will use an ArrayList for this lecture

04/07/10 3

### List

- A List is an example of a *generic interface/class*.
- We specify the type of data to be stored in the list when a List is declared and instantiated:
	- List<Account> accts = new ArrayList<Account>(); // a list of Account objects
	- List<String> strings = new ArrayList<String>(); // a list of String objects

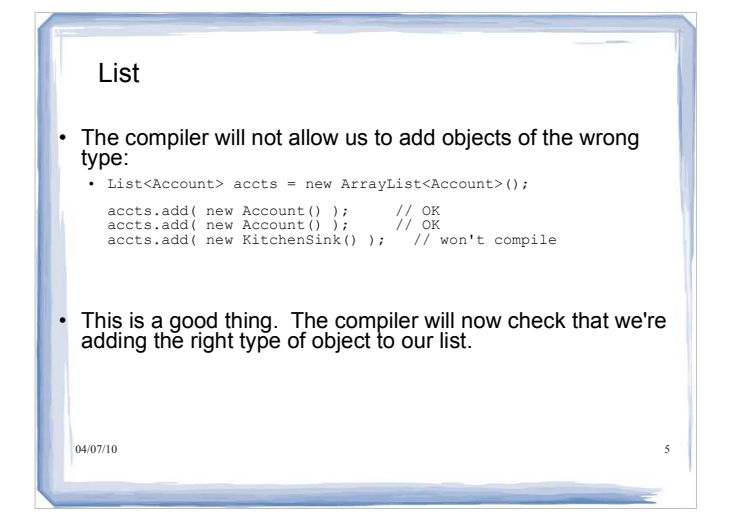

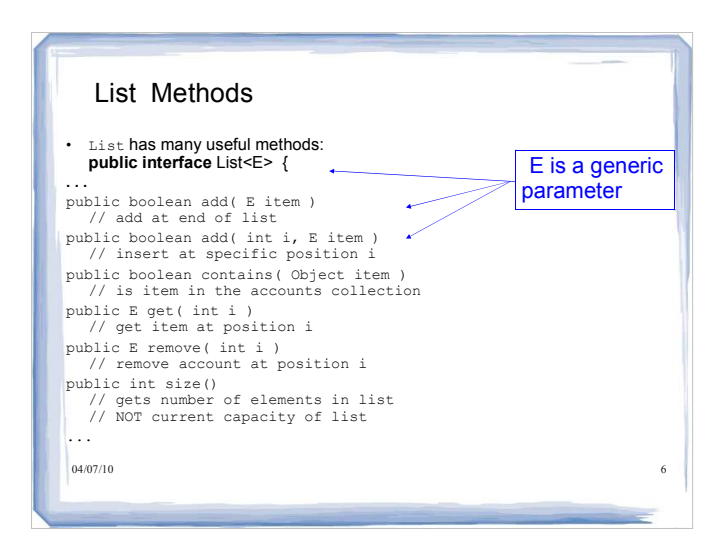

# 04/07/10 7 7 7 7 7 8 9 7 7 7 7 8 9 7 7 7 8 9 7 7 7 8 9 7 7 7 8 9 7 7 8 9 7 7 7 8 9 7 7 8 9 7 7 8 7 7 8 9 7 7 7 Java Generics • Note that the E in the List API is a *generic parameter* (or *type parameter)* E represents the **type** that is specified by the client when the List is declared and instantiated • For example: List<Account> accList; // E is Account List<String> strList; // E is String • For the API for this interface, see the online documentation: **http://java.sun.com/javase/6/docs/api/index.html** variables, e.g.

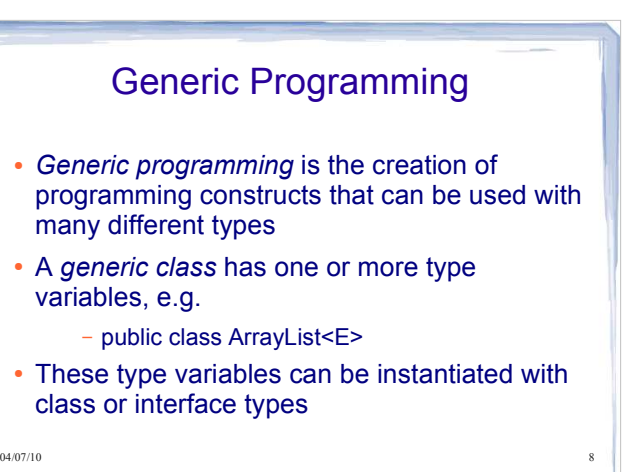

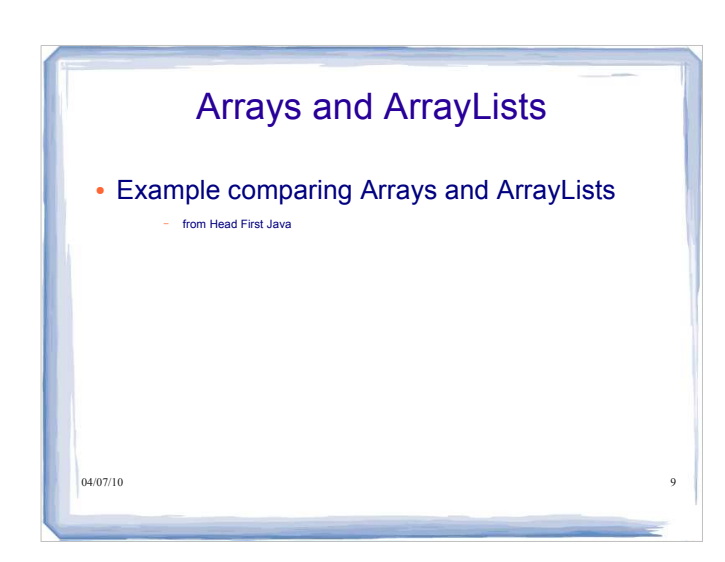

# A simple Animal class hierarchy

04/07/10 10 abstract class Animal { void eat() { System.out.println("animal eating"); } } public class Dog extends Animal { void bark()  $\{\}$ } public class Cat extends Animal { void meow() {}  $\}$ 04/07/10

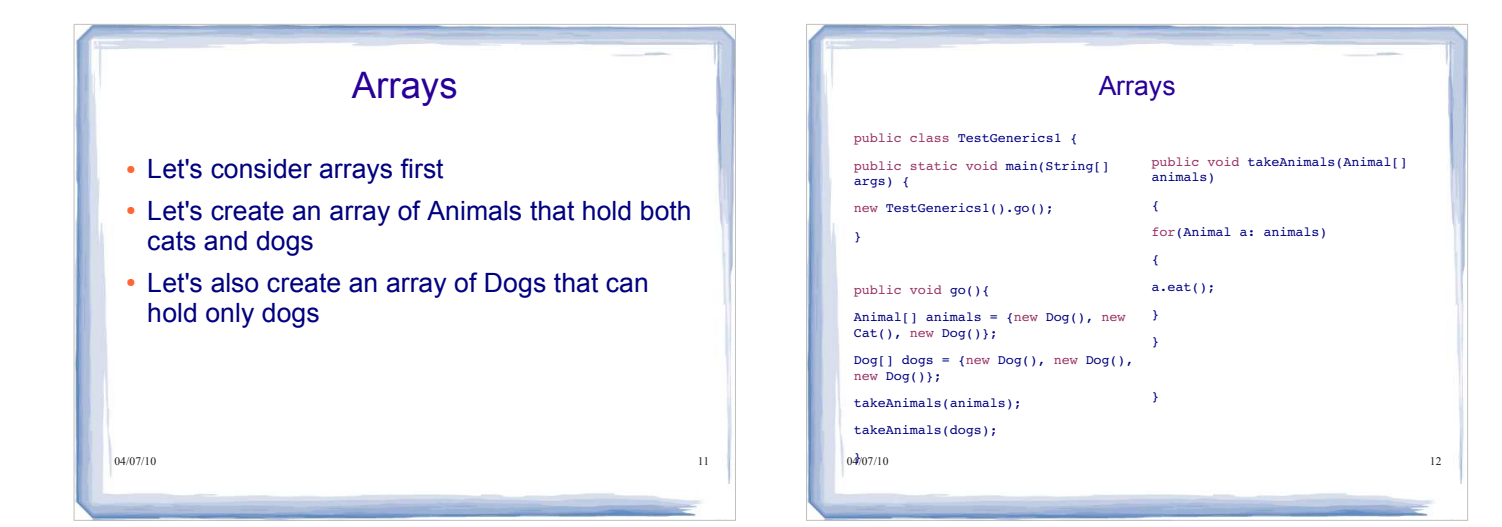

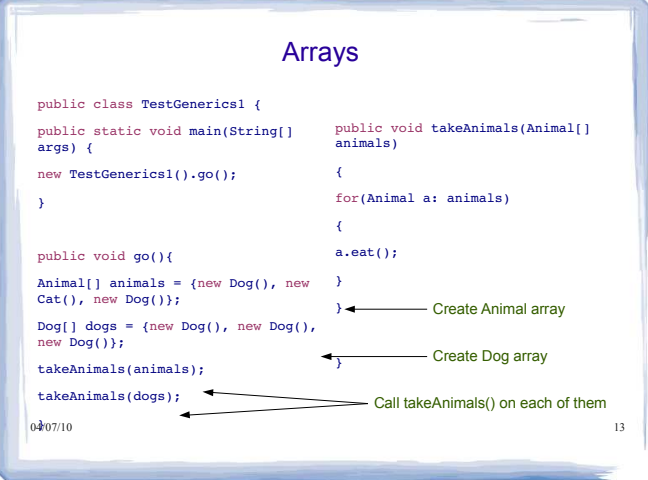

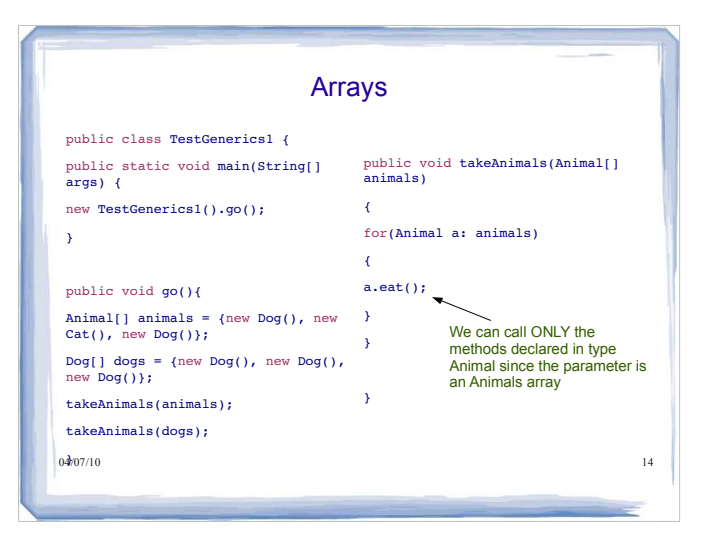

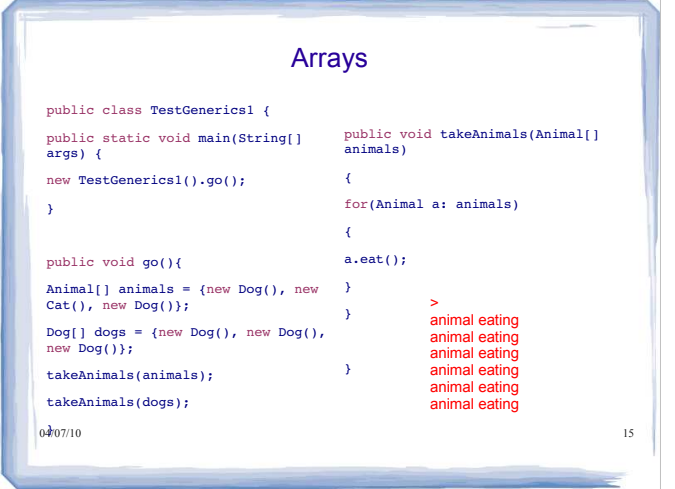

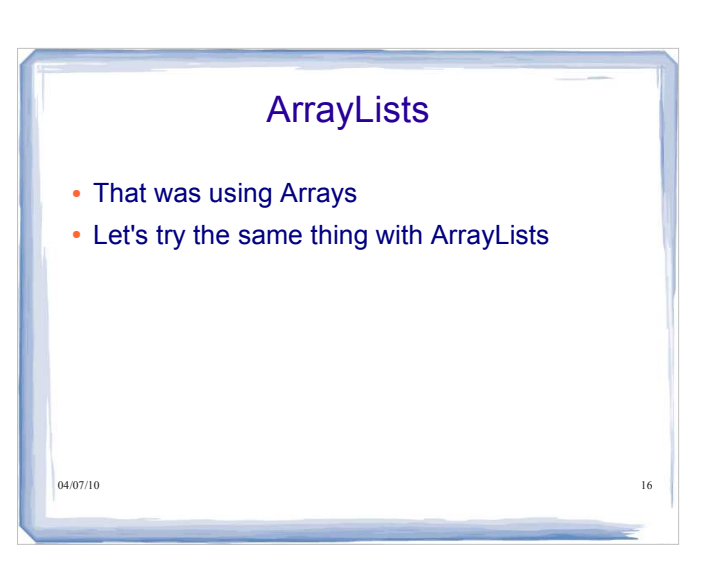

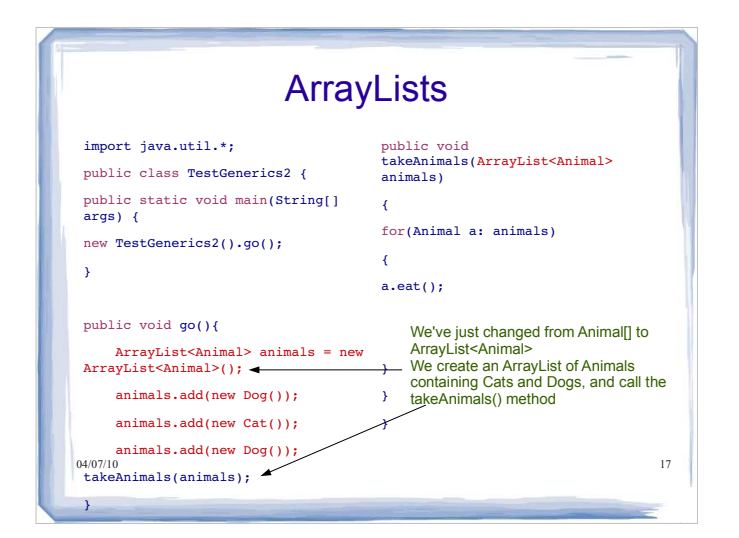

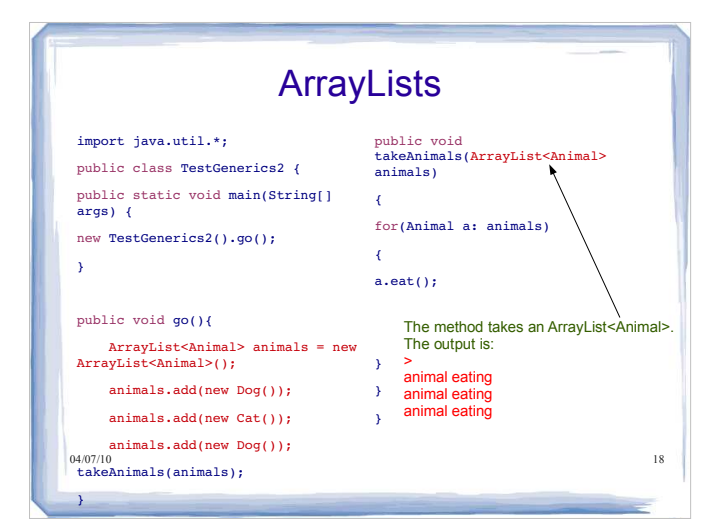

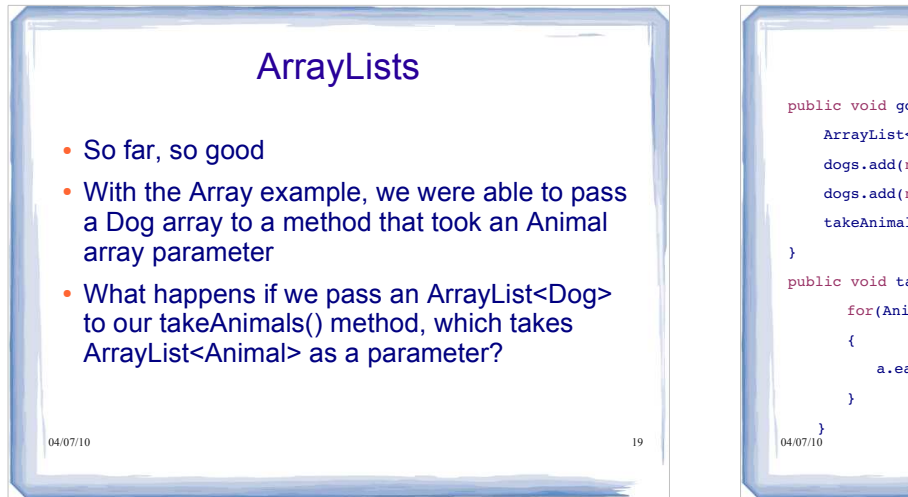

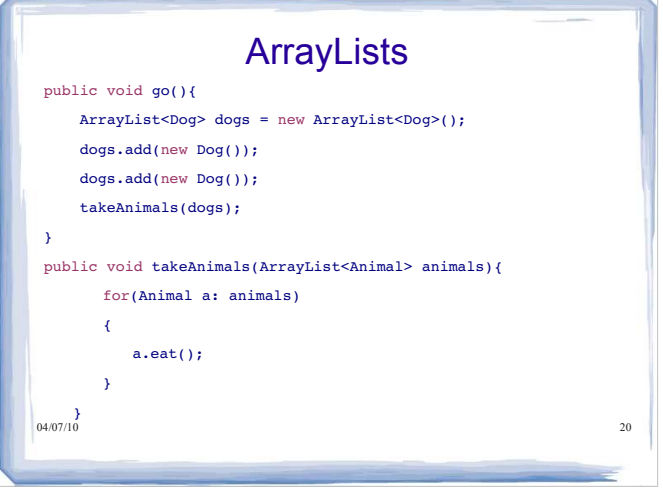

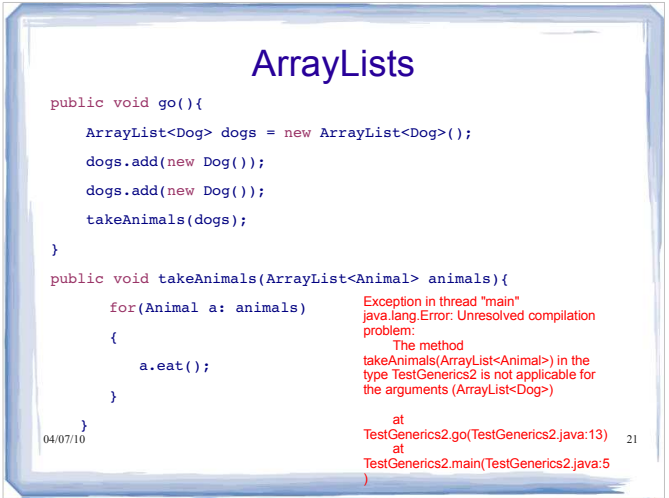

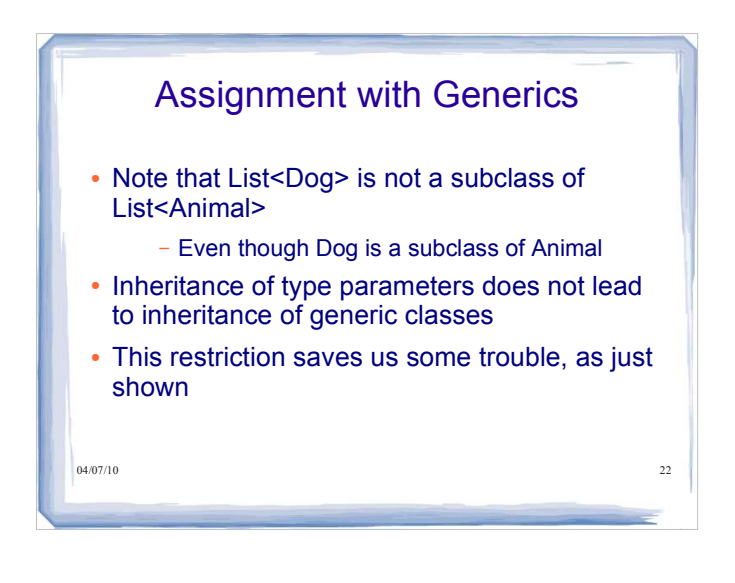

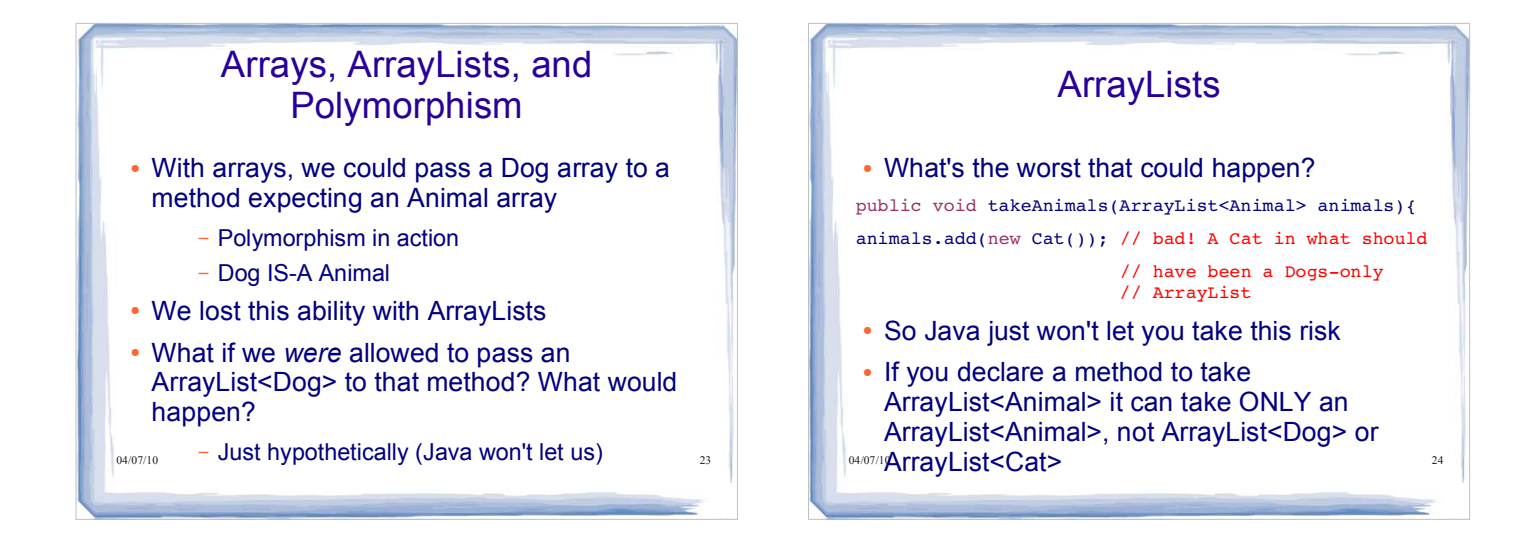

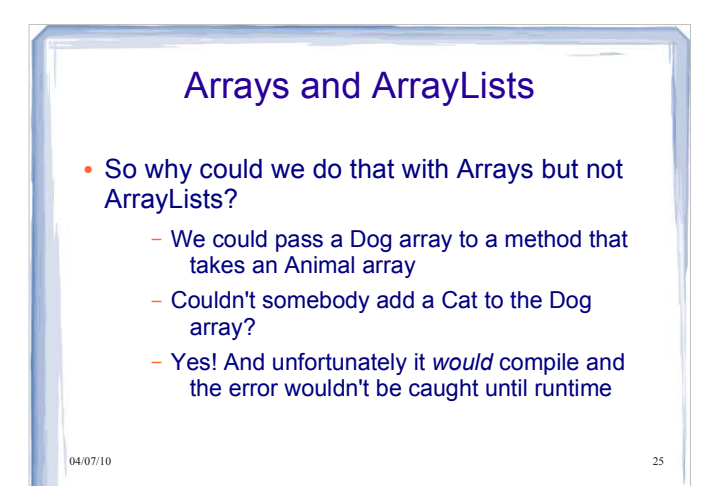

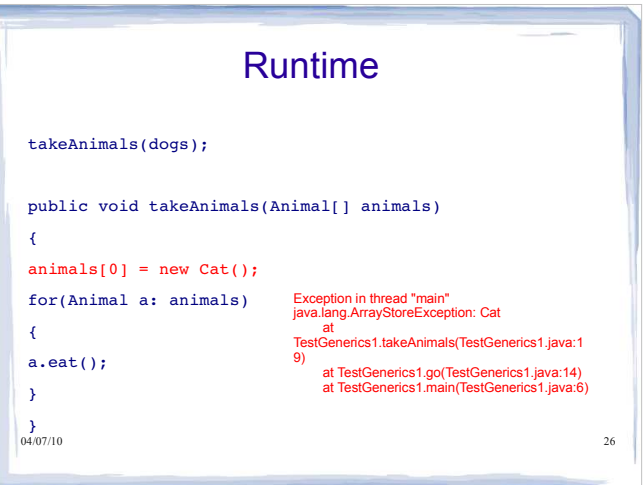

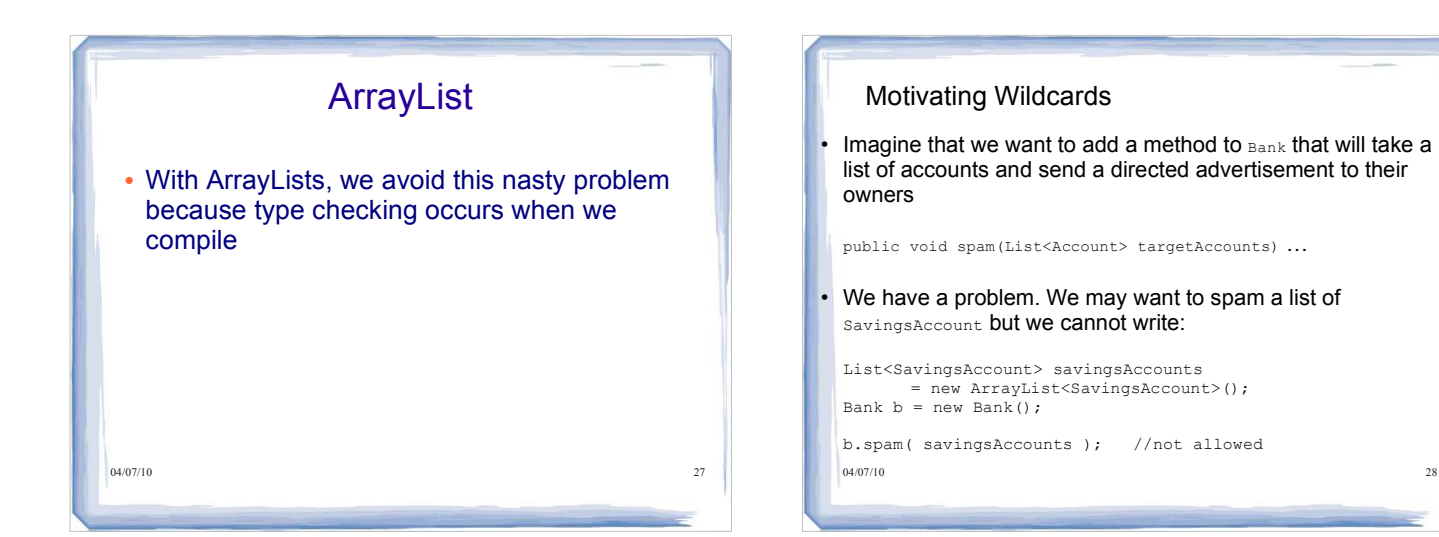

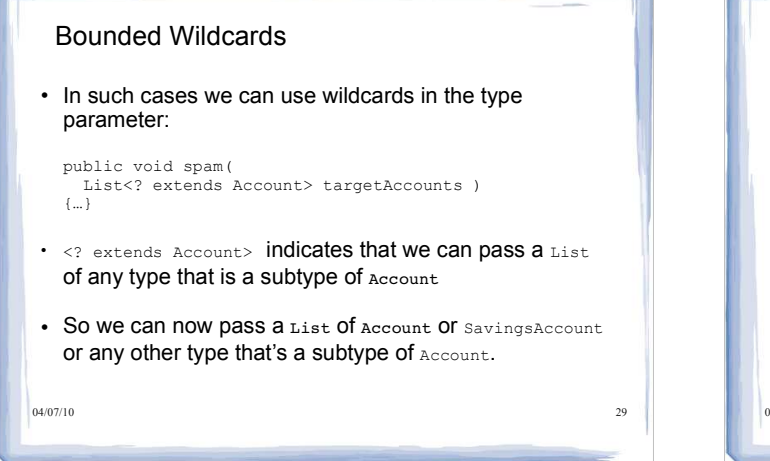

# 04/07/10 30 Bounded Wildcards - Question When we use a bounded wildcard, we can visit the items in the collection but we are not allowed to add an item to the collection. public void spam(List<? extends Account> targetAccounts ) { targetAccounts.add( new Account() ); //… } Why is this not allowed?

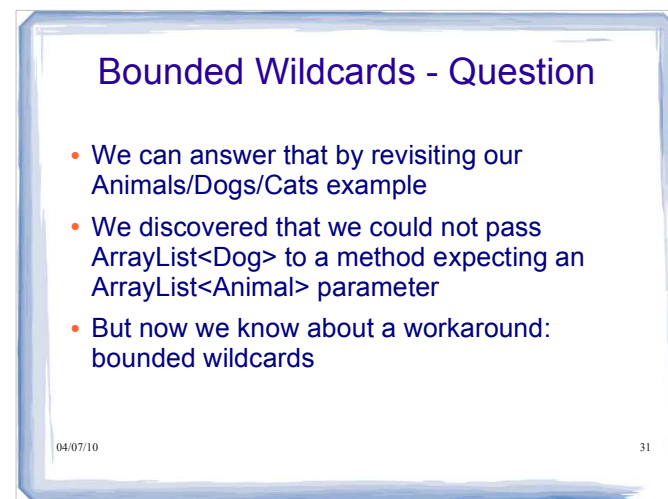

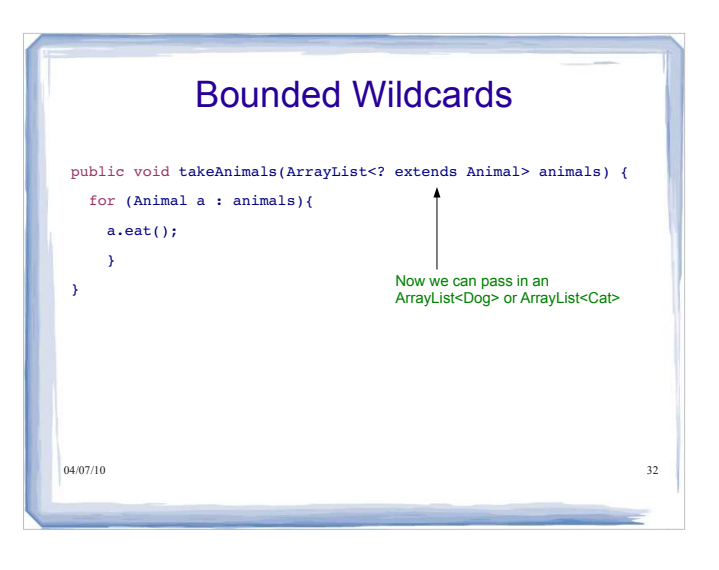

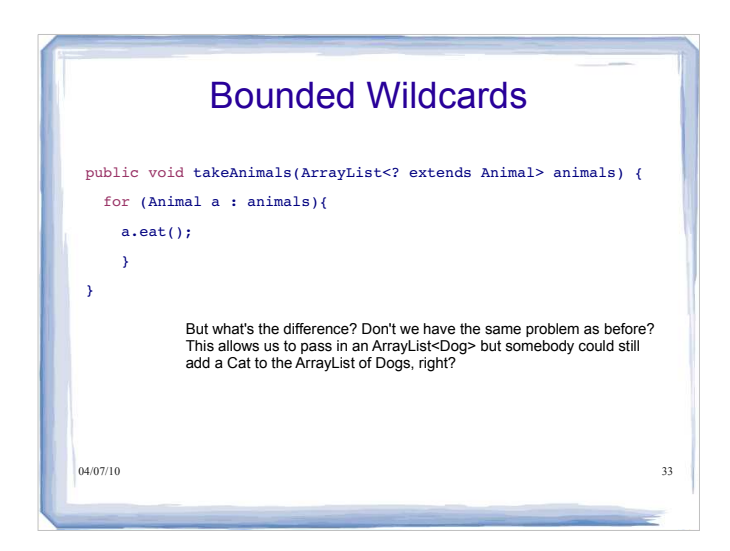

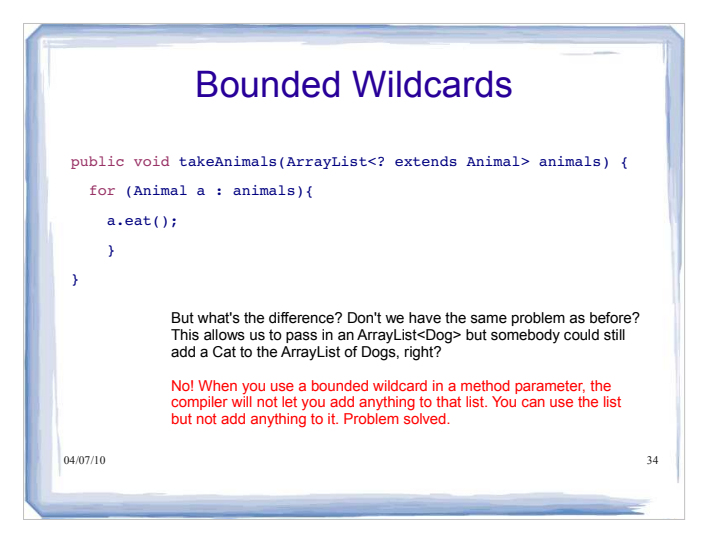

# Java Collections Framework

- We have examined the use of one collection class, ArrayList, and observed that we sometimes need other classes that support very similar operations (with some differences).
- We will now see how Java uses a hierarchy of interfaces to abstract the common behaviours that are shared by these classes.
- This hierarchy is called the *Java collections framework*.

04/07/10 35

# Java Collection Framework • The Collections Framework is in the java.util package. The interfaces and classes in this package provide standardized interfaces with multiple implementations of most data structures (e.g., List, Set, etc.) efficient, highly-optimized implementations of common data structures (e.g., ArrayList) interoperability between programs by making it easier to exchange collections

# Java Collection Framework

### Consists of 3 components:

- Interfaces
- provide specifications for the behaviour of the collections form inheritance hierarchies
- Implementations
	- provide specific structures that store the elements and relevant operations on those structures
	- each interface may have multiple implementations that differ only by which optional operations they implement and by the efficiency of the operations
- Algorithms
	- polymorphic algorithms that manipulate data stored in collections
	- are not members of any collection

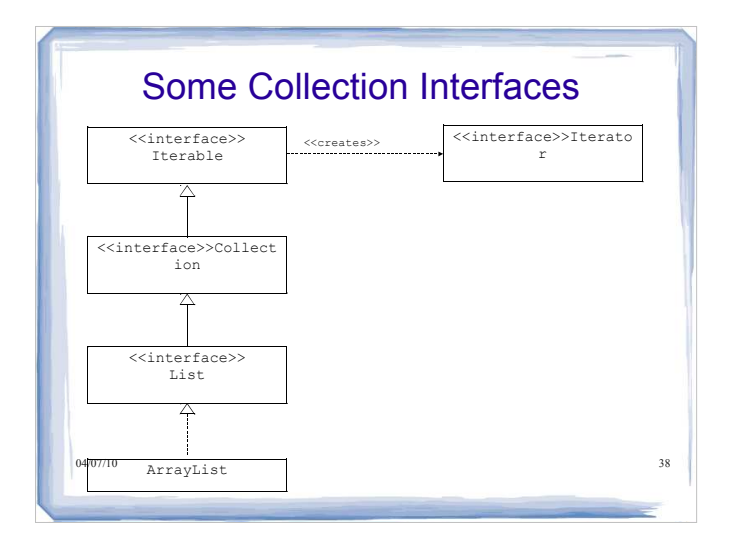

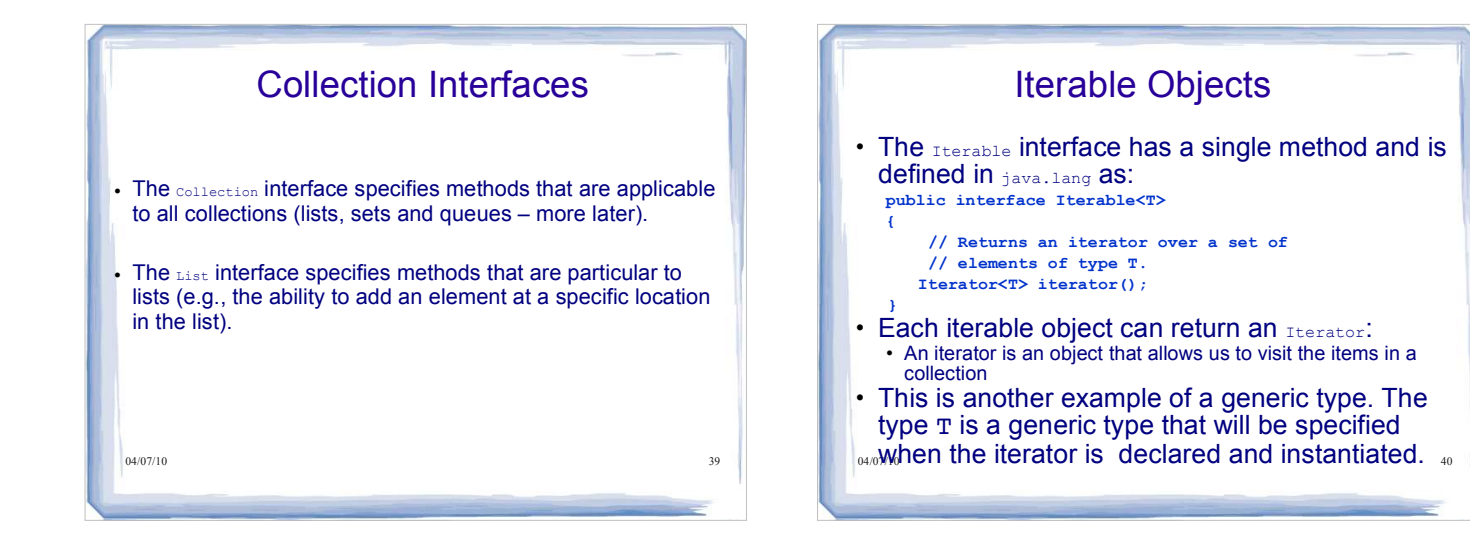

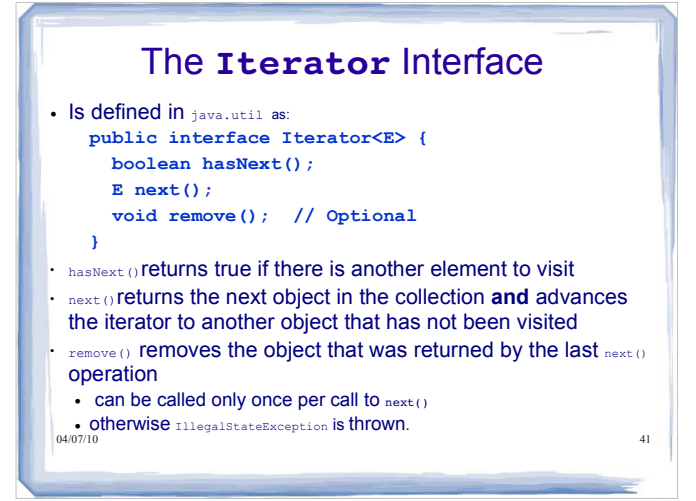

# The **Iterator** Interface (cont'd)

- Some notes on the *optional* remove() method:
- Methods in an interface that are documented to be optional:
	- provide flexibility
	- allow for a reduction in the number of interfaces needed
	- **must** be implemented by classes that implement the interface although those implementations may do nothing more than throw an UnsupportedOperationException.

04/07/10 42

## The **Collection** Interface

04/07/10 43 public interface Collection<E> extends Iterable<E> { int size(); boolean isEmpty(); boolean contains(Object o); boolean add(E o); // Optional<br>boolean add(E o); // Optional<br>boolean remove(Object o); // Optional boolean remove(Object o); // Optional Iterator<E> iterator(); **// Bulk Operations**  boolean containsAll(Collection<?> c); *... more ...* **// Array Operations**  Object[] toArray(); <T> T[] toArray(T[] a); **// Object operations; allow collections to customize** boolean equals(Object o); int hashCode(); }

# The **Collection** Interface  $(cont'd)$

- Provides a general set of methods applicable to all collections
- Used as a base for more specific sub-interfaces  $(e.q.$  List and  $Set)$
- **Note**: the contains() method uses equals() for comparison.

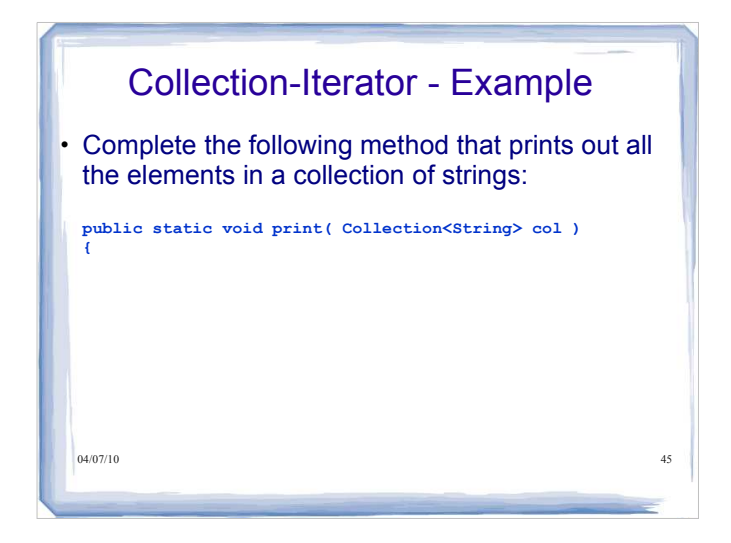

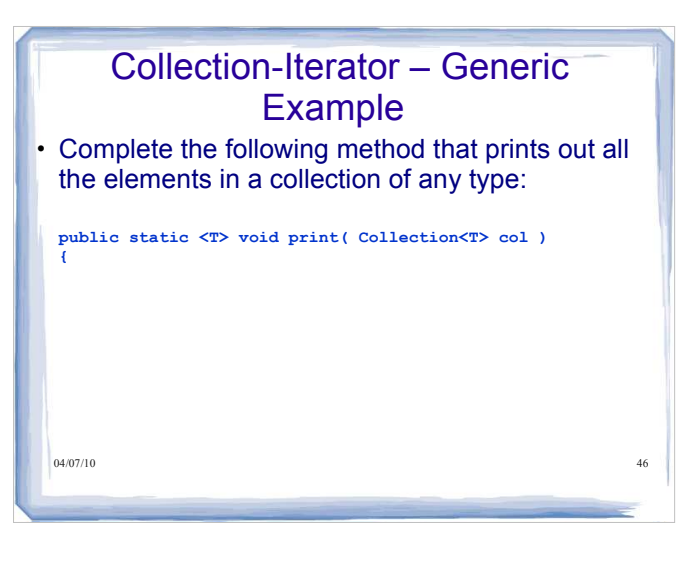

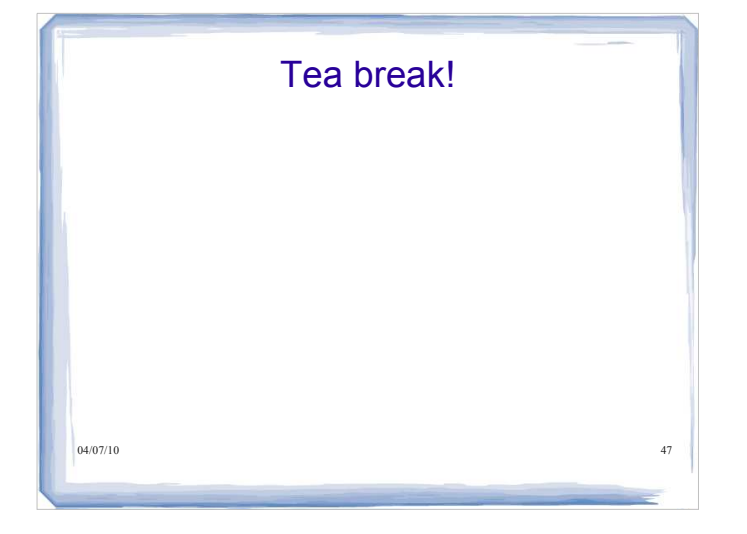

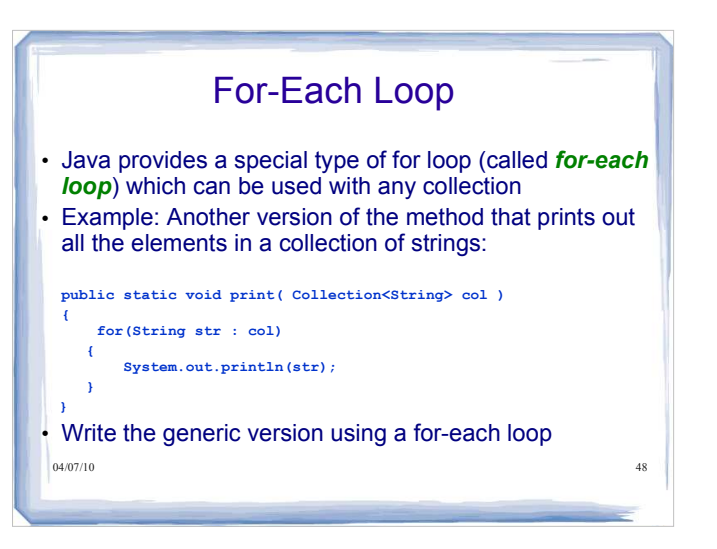

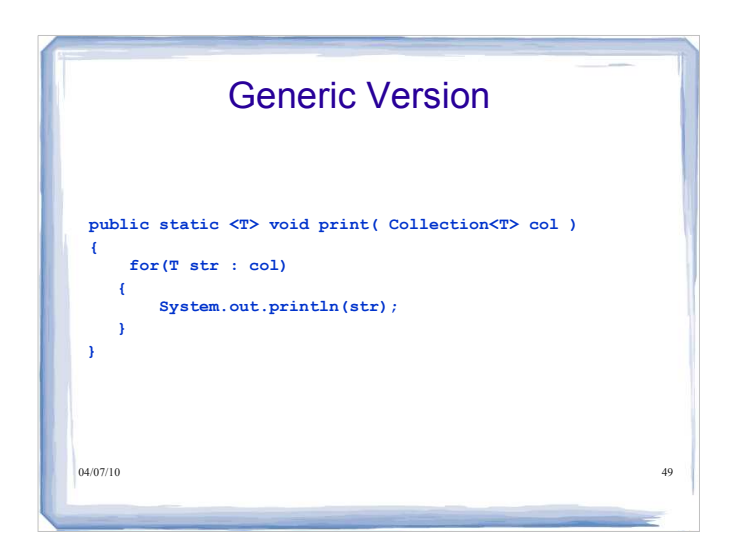

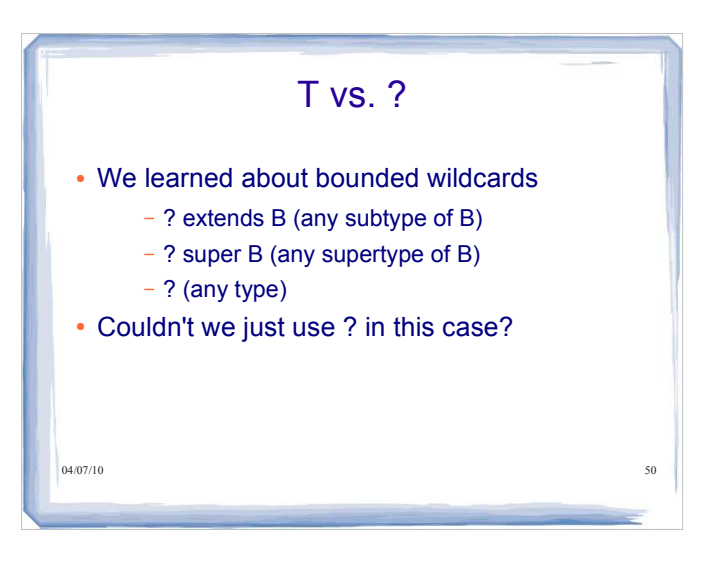

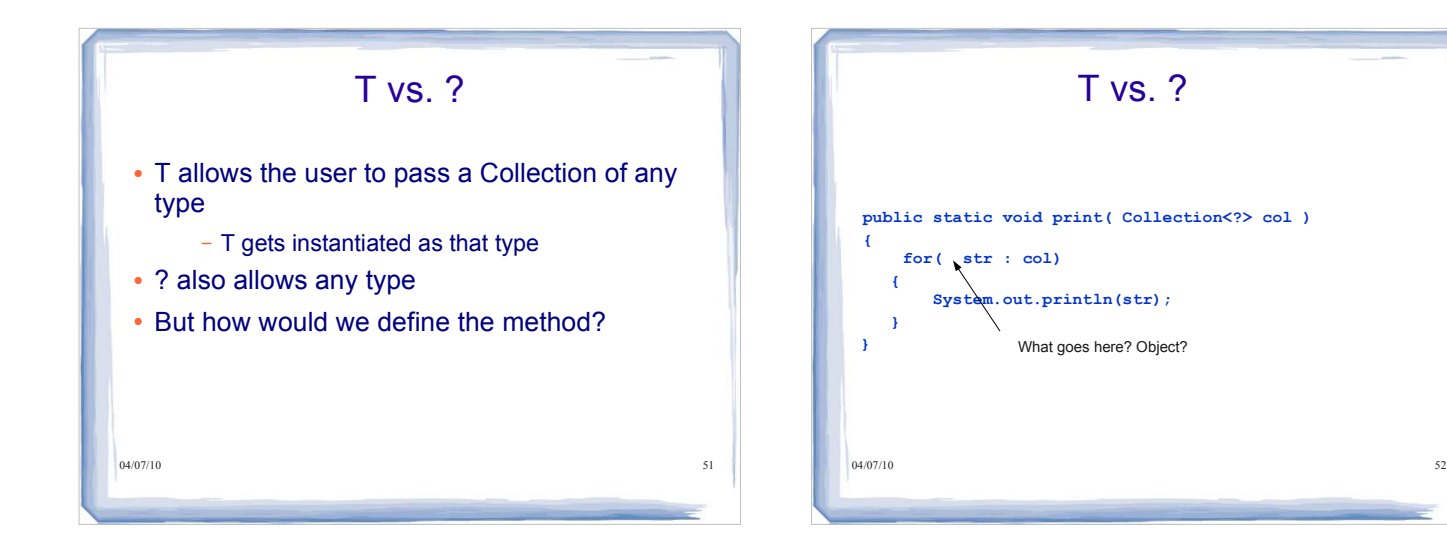

![](_page_13_Figure_0.jpeg)

![](_page_13_Picture_196.jpeg)

### 04/07/10 55 For-Each Loop and Collection **Modification**  A for-each loop cannot modify the collection over which the loop iterates • if this rule is violated Java throws a ConcurrentModificationException The following method that removes all accounts with low balance IS WRONG: **public static void removeBelow( Collection<Account> accounts, double limit ) { for ( Account acc : accounts ) { if ( acc.getBalance() < limit ) accounts.remove(acc); // WRONG**  $\frac{04}{07}10$ **}**

![](_page_13_Picture_3.jpeg)

![](_page_14_Figure_0.jpeg)

![](_page_14_Picture_149.jpeg)

![](_page_14_Picture_150.jpeg)

![](_page_14_Picture_151.jpeg)

![](_page_15_Figure_0.jpeg)

![](_page_15_Figure_1.jpeg)

# Using an Iterator

```
04) 0.407/10 63
ArrayList<String> myArr = new ArrayList<String>();
myArr.add("hello");
myArr.add("world");
Iterator<String> it = myArr.iterator(); 
while (it.hasNext())
\mathcal{E}% _{0}String s = it.next();
System.out.println(s);
```
![](_page_15_Picture_170.jpeg)

![](_page_16_Figure_0.jpeg)

![](_page_16_Figure_1.jpeg)

# Instead...

```
04/07/10 67
ArrayList<String> myArr = new ArrayList<String>();
myArr.add("hello");
myArr.add("world");
Iterator<String> it = myArr.iterator();
while (it.hasNext()){
  String s = it.next();
   if (s.equals("world")){
     it.remove();
     }
\frac{1}{04/07/10}
```
![](_page_16_Picture_4.jpeg)

![](_page_17_Figure_0.jpeg)

![](_page_17_Picture_98.jpeg)

![](_page_17_Figure_2.jpeg)

![](_page_17_Figure_3.jpeg)

![](_page_18_Picture_0.jpeg)

![](_page_18_Picture_215.jpeg)

![](_page_18_Picture_216.jpeg)

 $\sqrt{2}$ 

![](_page_18_Picture_217.jpeg)

![](_page_19_Figure_0.jpeg)

![](_page_19_Figure_1.jpeg)

# 04/07/10 79 In-Class Exercise II 1. Write a public static method that accepts a collection of type Collection<String> as an argument and removes all objects in collection c that satisfy the test: boolean test(String) 2. Write a generic public static method that removes duplicates from a collection.

![](_page_19_Picture_170.jpeg)